### 846 Inventory Advice for SAS

#### **INTRODUCTION**

The 846 Inventory Advice transaction is used by Sears' Source Availability System (SAS) to support the Retail Direct Delivery Program of home-delivered merchandise such as furniture and big-ticket appliances. The success of this program is dependent on our sales associates' ability to quote acceptable, accurate home delivery dates to our customers at point of sale. There are several elements which impact this ability, but none more important than our vendors maintaining accurate item availability dates and quantities within SAS.

The 846 transaction set provides for the communication of a current in-stock quantity plus up to six future dates and quantities for each item/SKU. These quantities are stored in 'buckets'. As sales occur or stock replenishment orders are placed, the quantity ordered of each item/SKU is deducted from the SAS available quantity. When the entire available quantity of an item/SKU has been sold for a particular date, SAS looks to the next future date for a quantity sufficient to fill the order. If there is no availability for any date, no orders can be processed.

| ISA/GS Qualifier, Receiver ID |                |
|-------------------------------|----------------|
| TEST                          | 08, 6111250021 |
| PRODUCTION                    | 08, 6111250022 |

For each item/sku, SAS maintains the following information:

| Original Quantity:  | Quantity available prior to the store opening on each day.  |
|---------------------|-------------------------------------------------------------|
| Demand Quantity:    | Quantity reserved for orders during each day.               |
| Available Quantity: | Quantity available to order (original quantity minus demand |
|                     | quantity) throughout each day.                              |

Each night at 3:30 AM eastern time, SAS performs maintenance to all vendor availability files. This maintenance performs the following functions:

- The current availability date is changed to reflect the new date.
- The demand quantity is reset to zero.
- A new 'original quantity' and 'available quantity' are established to begin the new day. The
  original quantity and available quantity established will be the same quantity to begin each
  new day.

Because the current date changes each day, a future availability date becomes current when that date is reached. When a future date becomes current, any remaining quantity in the old current date 'bucket' will be added to the quantity reported in the future date 'bucket' to establish the quantity available to begin business for the new day. The examples on the next page illustrate the update process.

### 846 Inventory Advice for SAS

### v4010

#### SAS UPDATE PROCESS

| Inventory | Availability | / PRIOR to | Update on 04/09 | (prior to 3:30 AM EST) |
|-----------|--------------|------------|-----------------|------------------------|
|           |              |            |                 |                        |

|              |                |                      | Available |                    |
|--------------|----------------|----------------------|-----------|--------------------|
| Type of Date | Date Available | Original<br>Quantity | Quantity  | Demand<br>Quantity |
| Current:     | 4/8            | 100                  | 20        | 80                 |
| 1st Future:  | 4/9            | 50                   | 50        | 0                  |
| 2nd Future:  | 4/15           | 50                   | 50        | 0                  |
| 3rd Future:  | 5/15           | 9999999              | 9999999   | 0                  |

| Inventory Availabil | ity AFTER Update | on 04/09 (after t    | <u>o 3:30 AM EST)</u> |                    |
|---------------------|------------------|----------------------|-----------------------|--------------------|
|                     |                  |                      | Available             |                    |
| Type of Date        | Date Available   | Original<br>Quantity | Quantity              | Demand<br>Quantity |
| Current:            | 4/9              | 70                   | 70                    | 0                  |
| 1st Future:         | 4/15             | 50                   | 50                    | 0                  |
| 2nd Future:         | 5/15             | 9999999              | 9999999               | 0                  |

In the above example, the day 4/8 began with 100 pieces on hand. During the day, 80 were sold, leaving 20 available at the end of the day. There were 50 available with a future date of 4/9. When SAS ran at 3:30 AM, a new 'current date' was established of 4/9. The 20 left at the end of the day on 4/8 were added to the 50 available on 4/9 to establish 70 as the 'original quantity' and 'available quantity' to begin the new day on 4/9.

Vendors can report a maximum quantity of 9999999. SAS assumes this is 'unlimited' quantity and will not reduce it as orders are placed. Unlimited availability should only be used when the availability of the item/SKU is actually unlimited. During certain high volume sales events, demand could exceed the actual quantity the vendor has available or the capacity to produce. This can result in breaking home delivery date promises to our customers.

### 846 Inventory Advice for SAS

### v4010

Functional Group ID=

### **Transaction Set Table**

#### Header

| Seg.<br>ID<br>ST | Name                                              | Req.<br><u>Des.</u> M | /lax.Use | Loop<br><u>Repeat</u> |  |
|------------------|---------------------------------------------------|-----------------------|----------|-----------------------|--|
| ST               | Transaction Set Header                            | Μ                     | 1        |                       |  |
| BIA              | Beginning Segment for Inventory<br>Inquiry/Advice | М                     | 1        |                       |  |
| REF              | Reference Identification                          | 0                     | 12       |                       |  |
|                  | LOOP ID - N1                                      |                       |          | 5                     |  |
| N1               | Name                                              | 0                     | 1        |                       |  |

### Detail

| Seg.      |                          | Req. |                | Loop          |  |
|-----------|--------------------------|------|----------------|---------------|--|
| <u>ID</u> | <u>Name</u>              | Des. | <u>Max.Use</u> | <b>Repeat</b> |  |
|           | LOOP ID - LIN            |      |                | 10000         |  |
| LIN       | Item Identification      | М    | 1              |               |  |
| DTM       | Date/Time Reference      | 0    | 10             |               |  |
| REF       | Reference Identification | 0    | >1             |               |  |
|           | LOOP ID - QTY            |      |                | 99            |  |
| QTY       | Quantity                 | 0    | 1              |               |  |
|           | LOOP ID - SCH            |      |                | 25            |  |
| SCH       | Line Item Schedule       | 0    | 1              |               |  |

### Summary

| Seg. |                         | Req.         | Loop          |
|------|-------------------------|--------------|---------------|
| ID   | <u>Name</u>             | Des. Max.Use | <u>Repeat</u> |
| SE   | Transaction Set Trailer | M 1          |               |

# 846 Inventory Advice for SAS

### v4010

| Segment: | ST Transaction Set Header |
|----------|---------------------------|
| Loop:    |                           |
| Level:   | Header                    |
| Usage:   | Mandatory                 |
| Max Use: | 1                         |

| Ref.        | Data           |             |                          |     |         |
|-------------|----------------|-------------|--------------------------|-----|---------|
| Des.        | <u>Element</u> | <u>Name</u> |                          | Att | ributes |
| <b>ST01</b> | 143            | Transaction | n Set Identifier Code    | Μ   | ID 3/3  |
|             |                | 846         | Inventory Inquiry/Advice |     |         |
| ST02        | 329            | Transaction | n Set Control Number     | Μ   | AN 4/9  |

| 846 Inven | tory Advic | e for SAS |
|-----------|------------|-----------|
|-----------|------------|-----------|

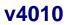

| Segment: | <b>BIA</b> Beginning Segment for Inventory Inquiry/Advice |
|----------|-----------------------------------------------------------|
| Level:   | Header                                                    |
| Usage:   | Mandatory                                                 |
| Max Use: | 1                                                         |

#### Max Use:

#### Notes: 1. BIA02 is the sender's internal document number and is used to identify

- the transaction in the supplier's system. 2. The date and time (BIA04 and BIA05) are the date and time of creation. The SAS application will use these elements to determine the most current transaction if more than one is transmitted. The transaction may not be more than 24 hours old or it will be rejected by the SAS system.
- 3. Time is expressed using a 24-hour clock.

|          |       |                | Data Eler      | nent Summary                      |       |                |
|----------|-------|----------------|----------------|-----------------------------------|-------|----------------|
|          | Ref.  | Data           |                | -                                 | Sea   | ars'           |
|          | Des.  | <u>Element</u> | <u>Name</u>    |                                   | Att   | <u>ributes</u> |
|          | BIA01 | 353            | Transaction Se | et Purpose Code                   | Μ     | ID 2/2         |
|          |       |                | 00             | Original                          |       |                |
|          | BIA02 | 755            | Report Type C  | ode                               | Μ     | ID 2/2         |
|          |       |                | MB             | Manufacturer/Distributor Invented | ory R | leport         |
|          | BIA03 | 127            | Reference Ider | ntification                       | Μ     | AN 1/30        |
|          | BIA04 | 373            | Date           |                                   | Μ     | DT 8/8         |
|          | BIA05 | 337            | Time           |                                   | Μ     | TM 4/8         |
| Not Used | BIA06 | 306            | Action Code    |                                   |       |                |

© 2008 Sears Brands, LLC

### 846 Inventory Advice for SAS

### v4010

| Segment: | <b>REF</b> Reference Identification                                    |
|----------|------------------------------------------------------------------------|
| Loop:    |                                                                        |
| Level:   | Header                                                                 |
| Usage:   | Required by Sears                                                      |
| Max Use: | 2                                                                      |
| Nataa    | 1. Two iterations of the DEE compart are required to enacify the betch |

- **Notes:** 1. Two iterations of the REF segment are required to specify the batch number and SAS vendor number (source system ID).
  - 2. The value of REF\*BT is the batch sequence number from the last batch of purchase orders that you received and processed before producing this item availability report.
  - 3. The value of REF\*IA is a Sears-assigned number which identifies the vendor to the SAS application. This is not the same vendor number required for the invoice.

|          | Data Element Summary |         |                                    |     |         |  |
|----------|----------------------|---------|------------------------------------|-----|---------|--|
|          | Ref.                 | Data    |                                    | Sea | ars'    |  |
|          | Des.                 | Element | Name                               | Att | ributes |  |
|          | REF01                | 128     | Reference Identification Qualifier | Μ   | ID 2/2  |  |
|          |                      |         | BT Batch Number                    |     |         |  |
|          |                      |         | IA Internal Vendor Number          |     |         |  |
|          | REF02                | 127     | Reference Identification           | Μ   | AN 3/4  |  |
|          |                      |         | 3 - 3 Batch number                 |     |         |  |
|          |                      |         | 4 - 4 SAS vendor identifier        |     |         |  |
| Not Used | REF03                | 352     | Description                        |     |         |  |
| Not Used | REF04                | C040    | Reference Identifier               |     |         |  |

### 846 Inventory Advice for SAS

### v4010

| Segment: | N1 Name           |
|----------|-------------------|
| Loop:    | N1                |
| Level:   | Header            |
| Usage:   | Required by Sears |
| Max Use: | 1                 |
|          |                   |

**Notes:** 1. The N104 will contain the Sears-assigned location code for the vendor's ship point. The inventory availability for each reporting location (ship point) must be reported in a separate transaction.

| Ref. | Data                                         |                                                                                                    |                                                                                                    |
|------|----------------------------------------------|----------------------------------------------------------------------------------------------------|----------------------------------------------------------------------------------------------------|
| Des. | <u>Element</u>                               | Name A                                                                                                    | <u>ttributes</u>                                                                                                    |
| N101 | 98                                           | Entity Identifier Code N                                                                                                    | I ID 2/2                                                                                                    |
|      |                                              | RL Reporting Location                                                                                                    |                                                                                                    |
| N102 | 93                                           | Name                                                                                                    |                                                                                                    |
| N103 | 66                                           | Identification Code Qualifier N                                                                                                    | ID 2/2                                                                                                    |
|      |                                              | 92 Assigned by Buyer or Buyer's Age                                                                                                    | nt                                                                                                    |
| N104 | 67                                           | Identification Code N                                                                                                    | AN 9/9                                                                                                    |
|      |                                              | 9 - 9 Reporting location (ship point)                                                                                                    |                                                                                                    |
| N105 | 706                                          | Entity Relationship Code                                                                                                    |                                                                                                    |
| N106 | 98                                           | Entity Identifier Code                                                                                                    |                                                                                                    |
|      | Des.<br>N101<br>N102<br>N103<br>N104<br>N105 | Des.         Element           N101         98           N102         93           N103         66           N104         67           N105         706 | Des.<br>N101Element<br>98Name<br>Entity Identifier Code<br>RLAN10198Entity Identifier Code<br>RLNN10293NameN10366Identification Code Qualifier<br>92M92Assigned by Buyer or Buyer's AgeN10467Identification Code<br>9 - 9M9 - 9Reporting location (ship point)N105706Entity Relationship Code |

### 846 Inventory Advice for SAS

### v4010

| Segment: | LIN Item Identification                           |
|----------|---------------------------------------------------|
| Loop:    | LIN                                               |
| Level:   | Detail                                            |
| Usage:   | Mandatory                                         |
| Max Use: | 1 per LIN loop; LIN loop may repeat per standards |

- **Notes:** 1. The LIN segment begins the detail area of the transaction set. One LIN loop should be created for each item/SKU included in the report for the reporting location (ship point). LIN05 and LIN06 are optional. If there is no SKU for the item then these elements should be omitted.
  - 2. The Sears item number must be returned as five digits numeric. If the Sears item number is only four digits, add a leading zero.

|          | Ref.  | Data    |                              | Sea | ars'           |
|----------|-------|---------|------------------------------|-----|----------------|
|          | Des.  | Element | Name                         | Att | <u>ributes</u> |
| Not Used | LIN01 | 350     | Assigned Identification      |     |                |
|          | LIN02 | 235     | Product/Service ID Qualifier | Μ   | ID 2/2         |
|          |       |         | IN Buyer's Item Number       |     |                |
|          | LIN03 | 234     | Product/Service ID           | Μ   | AN 4/5         |
|          |       |         | 5 - 5 Sears' item number     |     |                |
|          | LIN04 | 235     | Product/Service ID Qualifier | 0   | ID 2/2         |
|          |       |         | IZ Buyer's Size Code         |     |                |
|          | LIN05 | 234     | Product/Service ID           | С   | AN 1/48        |
|          |       |         | 3 - 3 Sears' SKU number      |     |                |
| Not Used | LIN06 | 235     | Product/Service ID Qualifier |     |                |
| Not Used | LIN07 | 234     | Product/Service ID           |     |                |
| Not Used | LIN08 | 235     | Product/Service ID Qualifier |     |                |
| Not Used | LIN09 | 234     | Product/Service ID           |     |                |
| Not Used | LIN10 | 235     | Product/Service ID Qualifier |     |                |
| Not Used | LIN11 | 234     | Product/Service ID           |     |                |
| Not Used | LIN12 | 235     | Product/Service ID Qualifier |     |                |
| Not Used | LIN13 | 234     | Product/Service ID           |     |                |
| Not Used | LIN14 | 235     | Product/Service ID Qualifier |     |                |
| Not Used | LIN15 | 234     | Product/Service ID           |     |                |
| Not Used | LIN16 | 235     | Product/Service ID Qualifier |     |                |
| Not Used | LIN17 | 234     | Product/Service ID           |     |                |
| Not Used | LIN18 | 235     | Product/Service ID Qualifier |     |                |
| Not Used | LIN19 | 234     | Product/Service ID           |     |                |
| Not Used | LIN20 | 235     | Product/Service ID Qualifier |     |                |
| Not Used | LIN21 | 234     | Product/Service ID           |     |                |
| Not Used | LIN22 | 235     | Product/Service ID Qualifier |     |                |
| Not Used | LIN23 | 234     | Product/Service ID           |     |                |

# 846 Inventory Advice for SAS

### v4010

| Not Used | Ref.<br><u>Des.</u><br>LIN24 | Data<br><u>Element</u><br>235 | <u>Name</u><br>Product/Service ID Qualifier |
|----------|------------------------------|-------------------------------|---------------------------------------------|
| Not Used | LIN25                        | 234                           | Product/Service ID                          |
| Not Used | LIN26                        | 235                           | Product/Service ID Qualifier                |
| Not Used | LIN27                        | 234                           | Product/Service ID                          |
| Not Used | LIN28                        | 235                           | Product/Service ID Qualifier                |
| Not Used | LIN29                        | 234                           | Product/Service ID                          |
| Not Used | LIN30                        | 235                           | Product/Service ID Qualifier                |
| Not Used | LIN31                        | 234                           | Product/Service ID                          |

### Sears' <u>Attributes</u>

### 846 Inventory Advice for SAS

### v4010

| Segment: | <b>DTM</b> Date/Time Reference |
|----------|--------------------------------|
| Loop:    | LIN                            |
| Level:   | Detail                         |
| Usage:   | Conditional for Sears          |
| Max Use: | 1 per LIN loop                 |
|          |                                |

- Notes: 1. The DTM segment is sent when the item/SKU will be flagged as discontinued only. If a quantity greater than zero is sent in the first SCH segment, then Sears will continue to take orders for the item until the available inventory quantity is depleted or until 60 days after receipt of the last report on the item, whichever occurs first. If the quantity sent in the first SCH segment is zero, then Sears will flag this item as discontinued and no orders will be taken.
  - 2. The date in DTM02 **must be the current date**; the same date as the transaction creation date in BIA04.

|          | Data Element Summary |                |               |                       |     |                |
|----------|----------------------|----------------|---------------|-----------------------|-----|----------------|
|          | Ref.                 | Data           |               |                       | Sea | ars'           |
|          | Des.                 | <u>Element</u> | <u>Name</u>   |                       | Att | <u>ributes</u> |
|          | DTM01                | 374            | Date/Time Qua | alifier               | Μ   | ID 3/3         |
|          |                      |                | 036           | Expiration            |     |                |
|          |                      |                |               | Date coverage expires |     |                |
|          | DTM02                | 373            | Date          |                       | Μ   | DT 8/8         |
| Not Used | DTM03                | 337            | Time          |                       |     |                |
| Not Used | DTM04                | 623            | Time Code     |                       |     |                |
| Not Used | DTM05                | 1250           | Date Time Per | iod Format Qualifier  |     |                |
| Not Used | DTM06                | 1251           | Date Time Per | iod                   |     |                |

### 846 Inventory Advice for SAS

### v4010

| Segment: | <b>REF</b> Reference Identification |
|----------|-------------------------------------|
| Loop:    | LIN                                 |
| Level:   | Detail                              |
| Usage:   | Required by Sears                   |
| Max Use: | 1 per LIN loop                      |
|          |                                     |

1. This segment is required to specify the department number for the Notes: associated line item (LIN). This is the same value sent on the purchase order (REF\*DP) and required on the invoice.

|          |       |         | Data Element Summary               |      |               |
|----------|-------|---------|------------------------------------|------|---------------|
|          | Ref.  | Data    |                                    | Sea  | rs'           |
|          | Des.  | Element | Name                               | Attr | <u>ibutes</u> |
|          | REF01 | 128     | Reference Identification Qualifier | М    | ID 2/2        |
|          |       |         | DP Department Number               |      |               |
|          | REF02 | 127     | Reference Identification           | М    | AN 3/3        |
|          |       |         | 3 - 3 Department number            |      |               |
| Not Used | REF03 | 352     | Description                        |      |               |
| Not Used | REF04 | C040    | Reference Identifier               |      |               |

### 846 Inventory Advice for SAS

### v4010

| Segment: | QTY Quantity      |  |
|----------|-------------------|--|
| Loop:    | QTY               |  |
| Level:   | Detail            |  |
| Usage:   | Required by Sears |  |
| Max Use: | 1 per LIN loop    |  |
| Wax USE. |                   |  |

# **Notes:** 1. The QTY segment is required to specify the total quantity available of the item/SKU identified in the associated LIN segment.

- 2. Only one occurrence of the QTY loop is allowed per LIN segment.
- 3. The quantity reported in QTY02 is the sum of the quantities reported in the SCH segments which follow.
- 4. The SAS application requires a value of "EA" in QTY03.

|      |         |                | Data Element Summary               |                   |
|------|---------|----------------|------------------------------------|-------------------|
|      | Ref.    | Data           | -                                  | Sears'            |
|      | Des.    | <b>Element</b> | Name                               | <u>Attributes</u> |
|      | QTY01   | 673            | Quantity Qualifier                 | M ID 2/2          |
|      |         |                | 33 Quantity Available for Sale     | (stock quantity)  |
|      | QTY02   | 380            | Quantity                           | M R 1/8           |
|      |         |                | 1 - 8 Total quantity available     |                   |
|      | QTY03   | C001           | Composite Unit of Measure          |                   |
|      | -C00101 | 1 355          | Unit or Basis for Measurement Code | M ID 2/2          |
|      |         |                | EA Each                            |                   |
| Used | -C0010  | 2 - C0011      | 5                                  |                   |
| Used | QTY04   | 61             | Free Form Message                  |                   |

Not Not

### 846 Inventory Advice for SAS

### v4010

| SCH Line Item S    |  |
|--------------------|--|
| SCH                |  |
| Detail             |  |
| Required by Sears  |  |
| 7 per LIN/QTY loop |  |
|                    |  |

### SCH Line Item Schedule

**Notes:** 1. The SCH segment is used to communicate the inventory availability for a line item. Current and future item availability is reported. Refer to the SAS Guidelines available from the Vendor Information Guide.

- A quantity of 9999999 indicates unlimited availability of the associated item/SKU. This must be reported in the first occurrence of the SCH segment. If 9999999 quantity is specified, do not send additional SCH segments, only one must be used.
- Up to 7 iterations of the SCH segments are allowed within each LIN/QTY loop to specify current plus 6 future availability dates. (See exception in note 2)
- 4. The first occurrence of the SCH segment **must always specify the current date** and current item availability. The SCH segments must be transmitted in ascending order by date and no two dates may be equal or the transaction will be rejected.
- 5. If an item/SKU is currently unavailable (SCH01 contains the value 0) and has not been discontinued, a second SCH should be sent to specify future availability if the item will be available within 180 days (6 months). An item cannot be sold or reserved unless a quantity is available to sell (current or future).

|          | Ref.  | Data    | -                                  | Sea | ars'           |
|----------|-------|---------|------------------------------------|-----|----------------|
|          | Des.  | Element | Name                               | Att | <u>ributes</u> |
|          | SCH01 | 380     | Quantity                           | Μ   | R 1/10         |
|          | SCH02 | 355     | Unit or Basis for Measurement Code | Μ   | ID 2/2         |
|          |       |         | EA Each                            |     |                |
| Not Used | SCH03 | 98      | Entity Identifier Code             |     |                |
| Not Used | SCH04 | 93      | Name                               |     |                |
|          | SCH05 | 374     | Date/Time Qualifier                | Μ   | ID 3/3         |
|          |       |         | 018 Available                      |     |                |
|          | SCH06 | 373     | Date                               | Μ   | DT 8/8         |
| Not Used | SCH07 | 337     | Time                               |     |                |
| Not Used | SCH08 | 374     | Date/Time Qualifier                |     |                |
| Not Used | SCH09 | 373     | Date                               |     |                |
| Not Used | SCH10 | 337     | Time                               |     |                |
| Not Used | SCH11 | 326     | Request Reference Number           |     |                |
| Not Used | SCH12 | 350     | Assigned Identification            |     |                |

### 846 Inventory Advice for SAS

### v4010

| Segment: | SE Transaction Set Trailer |
|----------|----------------------------|
| Loop:    |                            |
| Level:   | Summary:                   |
| Usage:   | Mandatory                  |
| Max Use: | 1                          |
|          |                            |

# **Notes:** 1. SE01 is a count of the total number of segments present in the transaction, including the control segments.

2. SE02 must match the number in ST02.

| Ref.        | Data    |                                |      |               |
|-------------|---------|--------------------------------|------|---------------|
| Des.        | Element | Name                           | Attr | <u>ibutes</u> |
| <b>SE01</b> | 96      | Number of Included Segments    | Μ    | N0 1/10       |
| SE02        | 329     | Transaction Set Control Number | М    | AN 4/9        |

# 846 Inventory Advice for SAS

### v4010

### **Segment Examples**

| <u>SAS - Item Availability</u><br>ST*846*Control number<br>BIA*00*MB*Document number*Creation date | e*Creation time                                                                                                    |
|----------------------------------------------------------------------------------------------------|----------------------------------------------------------------------------------------------------|
| REF*IA*SAS application vendor number<br>REF*BT*P.O. batch sequence number                          | [Date and time validated for currency of information]<br>[Identifies the vendor to Sears' SAS system]<br>[References the last batch of P.O.'s processed<br>before this report was generated] |
| N1*RL**92*Vendor's reporting location code                                                         | [Number assigned by Sears to vendor's ship point]                                                                                                    |
| LIN**IN*Sears' item number*IZ*Sears' SKU r                                                         | Current quantity available plus 2 future dates<br>number<br>[Item/SKU reference]                                                                                                    |
| REF*DP*Department number                                                                           | [References department number for above item/SKU]                                                                                                    |
| QTY*33*250*EA<br>SCH*100*EA***018*Current date                                                     | [Total quantity available; sum of SCH quantities]<br>[Current available quantity; must use current date<br>that matches creation date in BIA04]                                              |
| SCH*75*EA***018*First future date<br>SCH*75*EA***018*Second future date                            | [Quantity available in future]<br>[Quantity available in future]                                                                                                    |
| LIN**IN*Sears' item number*IZ*Sears' SKU r                                                         | Discontinued; quantity available to sell<br>number                                                                                                    |
| DTM*036*Current date                                                                               | [Item/SKU reference]<br>[Item is discontinued; must use current date<br>that matches creation date in BIA04]                                                                                 |
| REF*DP*Department number                                                                           | [References department number for above item/SKU]                                                                                                    |
| QTY*33*85*EA<br>SCH*85*EA***018*Current date                                                       | [Total quantity available; sum of SCH quantities]<br>[Item will be deleted when available quantity is sold;<br>must use current date that matches creation date in<br>BIA04]                 |
|                                                                                                    | Discontinued; no longer available to sell                                                                                                    |
| LIN**IN*Sears' item number*IZ*Sears' SKU r                                                         | number<br>[Item/SKU reference]                                                                                                    |
| DTM*036*Current date                                                                               | [Item is discontinued; must use current date<br>that matches creation date in BIA04]                                                                                                    |
| REF*DP*Department number                                                                           | [References department number for above item/SKU]                                                                                                    |
| QTY*33*0*EA<br>SCH*0*EA***018*Current date                                                         | [Total quantity available; sum of SCH quantities]<br>[Item is unavailable; discontinued; must use current<br>date that matches creation date in BIA04]                                       |

### 846 Inventory Advice for SAS

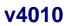

### **Segment Examples**

#### SAS - Item Availability (continued)

#### No current availability; future availability

LIN\*\*IN\*Sears' item number\*IZ\*Sears' SKU number

REF\*DP\*Department number

QTY\*33\*150\*EA SCH\*0\*EA\*\*\*018\*Current date

SCH\*75\*EA\*\*\*018\*Future date

[Item/SKU reference] [References department number for above item/SKU] [Total quantity available; sum of SCH quantities] [Current quantity available is zero; must use current date that matches creation date in BIA04] [Quantity available in future]

#### Discontinued, future quantity available

LIN\*\*IN\*Sears' item number\*IZ\*Sears' SKU number

REF\*DP\*Department number item/SKU] QTY\*33\*500\*EA SCH\*0\*EA\*\*\*018\*Current date

SCH\*500\*EA\*\*\*018\*Future date

[Item/SKU reference] [References department number for above

[Total quantity available; sum of SCH quantities] [Current available quantity is zero; must use current date that matches creation date in BIA04] [Quantity available in future]

#### Unlimited quantity available

LIN\*\*IN\*Sears' item number REF\*DP\*Department number QTY\*33\*9999999\*EA SCH\*99999999\*EA\*\*\*018\*Current date

#### [Item reference] [References department number for above item]

[Total quantity available; sum of SCH quantities] [Indicates unlimited availability; must use current date that matches creation date in BIA04]

SE\*Count of segments\*Control number

### 846 Inventory Advice for SAS

### v4010

### History of Revisions

<u>February 2008</u> Added note to LIN – five digit item number is required Typo in last Introduction example corrected